# **ADARUN Statement/Parameter Messages**

The Adabas ADARUN statements and parameters define the nucleus operating environment. The error messages that can result from ADARUN statements and parameters are described in this section. These messages have the following format:

ADARUN error-nn,message-text

where *nn* is the message number and *message-text* describes the error. All ADARUN error messages are accompanied by a user abend 35 (abnormal end without a dump) code.

For information regarding ADARUN parameter syntax, refer to the Adabas operations documentation.

# **Overview of Messages**

```
error-1 | error-2 | error-3 | error-5 | error-6 | error-7 | error-8 | 
error-9 | error-10 | error-12 | error-13 | error-20 | error-21 | 
error-22 | error-23 | error-24 | error-25 | error-26 | error-31 | 
error-32 | error-33 | error-34 | error-98 | error-99 | error-140 | 
WARNING 26 | WARNING 27 | WARNING 28
```
<span id="page-0-3"></span><span id="page-0-2"></span><span id="page-0-1"></span><span id="page-0-0"></span>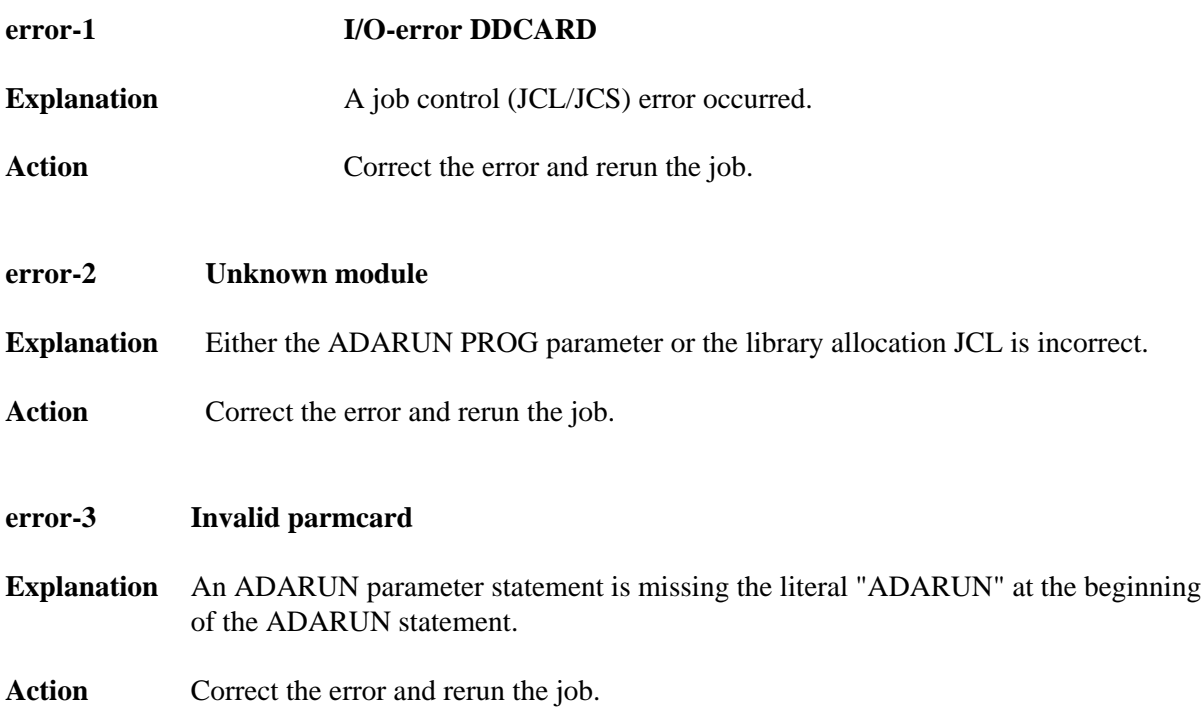

<span id="page-1-5"></span><span id="page-1-4"></span><span id="page-1-3"></span><span id="page-1-2"></span><span id="page-1-1"></span><span id="page-1-0"></span>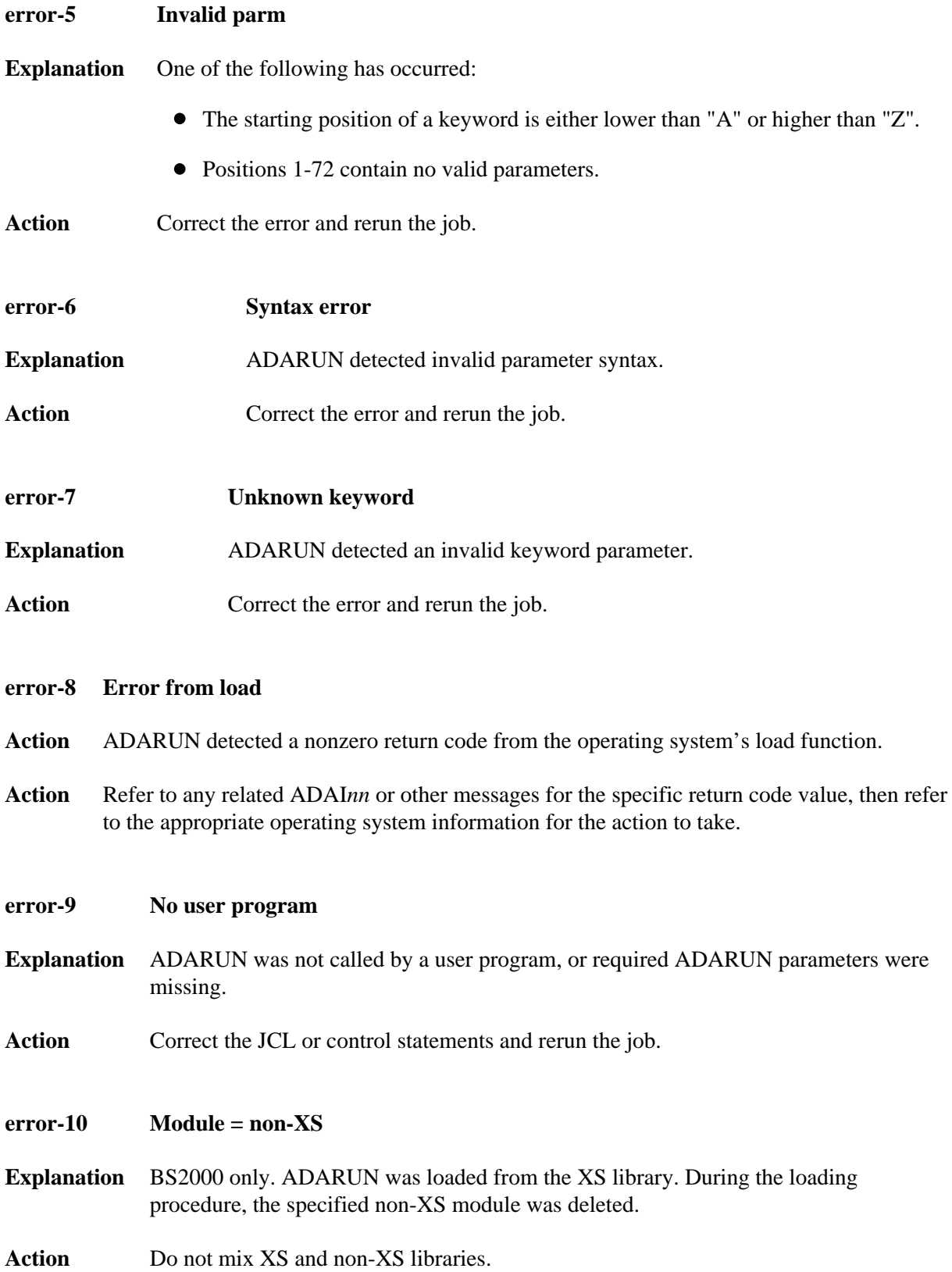

<span id="page-2-3"></span><span id="page-2-2"></span><span id="page-2-1"></span><span id="page-2-0"></span>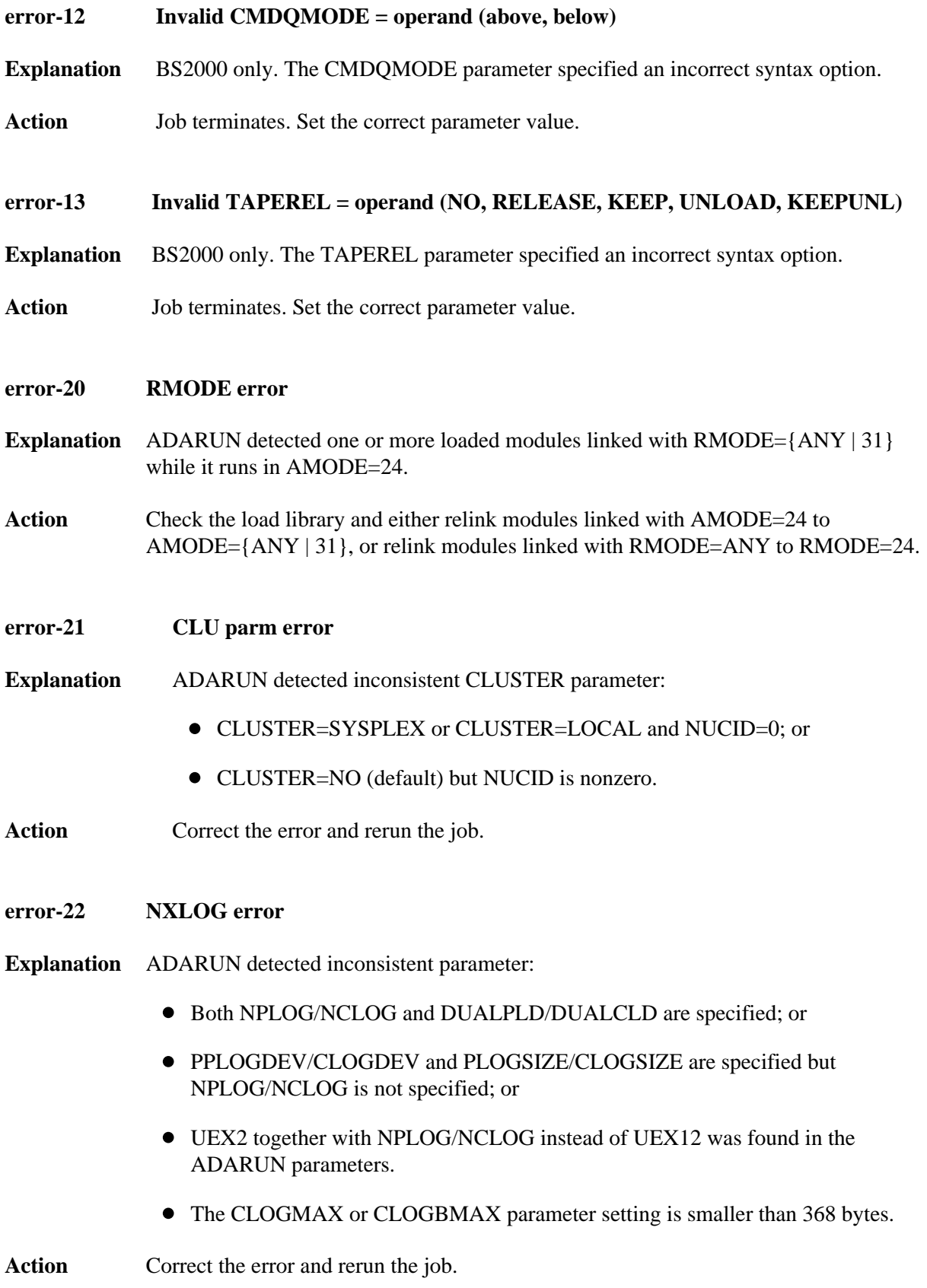

<span id="page-3-3"></span><span id="page-3-2"></span><span id="page-3-1"></span><span id="page-3-0"></span>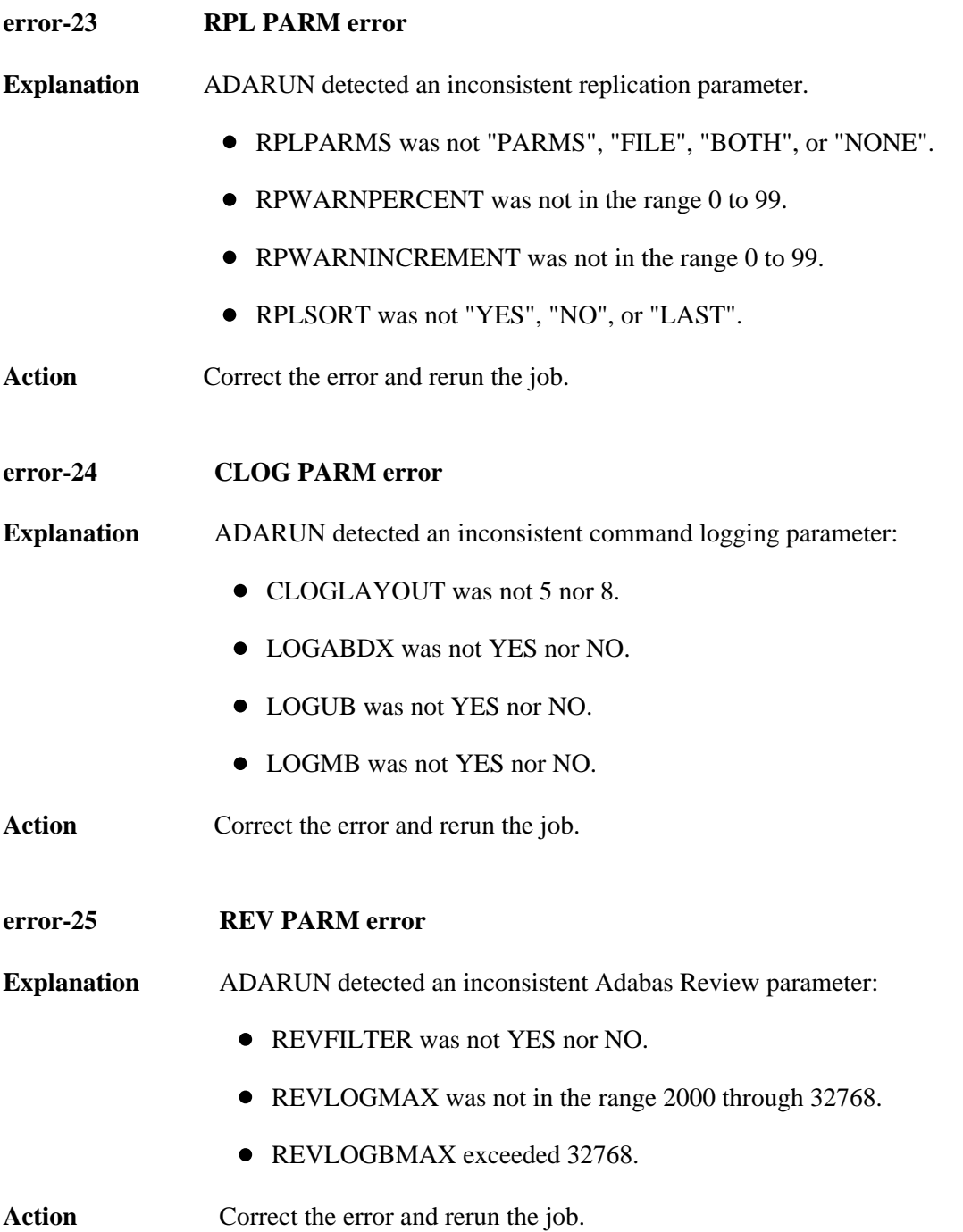

### **error-26 Parameter V64BIT is invalid**

- **Explanation** One or more of the following errors occurred when the V64BIT ADARUN parameter was specified:
	- The ADARUN V64BIT parameter setting is not YES or NO.
	- The machine does not have 64-bit address capability.
	- The machine is not a z/OS machine.
	- The ADARUN PROGRAM parameter is not set to ADANUC.
- **Action** Correct the error and rerun the job.

## <span id="page-4-0"></span>**error-31 IDTNAME does not start "ADA"**

- **Explanation** This is a BS2000 only error. The user has defined the IDTNAME or the ENVNAME in the SSFB2C parameter module which does not begin with "ADA". This will lead to a failure in communication between Client applications and nucleus.
- **Action** Correct the IDTNAME in the ADARUN parameter list so that it begins with "ADA" and restart the nucleus.

#### <span id="page-4-1"></span>**error-32 SWITCHNR out of range 0 - 31**

- **Explanation** ADARUN detected an inconsistent Adabas BS2000 parameter. The job switch number to be set when a non-zero return code occurs is out of the range of 1 to 31.
- Action Correct the error and rerun the job.

#### <span id="page-4-2"></span>**error-33 SUBMPSZ needs to be higher than x100000**

- **Explanation** ADARUN detected an inconsistent Adabas BS2000 parameter. The size of the declared subtask memory pool is too small.
- Action Correct the error and rerun the job.
- <span id="page-4-3"></span>**error-34 PAMREQS must be a value > 0**
- **Explanation** ADARUN detected an inconsistent Adabas BS2000 parameter. The maximum number of PAM blocks sent in one PAM macro must be greater than zero.
- <span id="page-4-4"></span>Action Correct the error and rerun the job.

<span id="page-5-4"></span><span id="page-5-3"></span><span id="page-5-2"></span><span id="page-5-1"></span><span id="page-5-0"></span>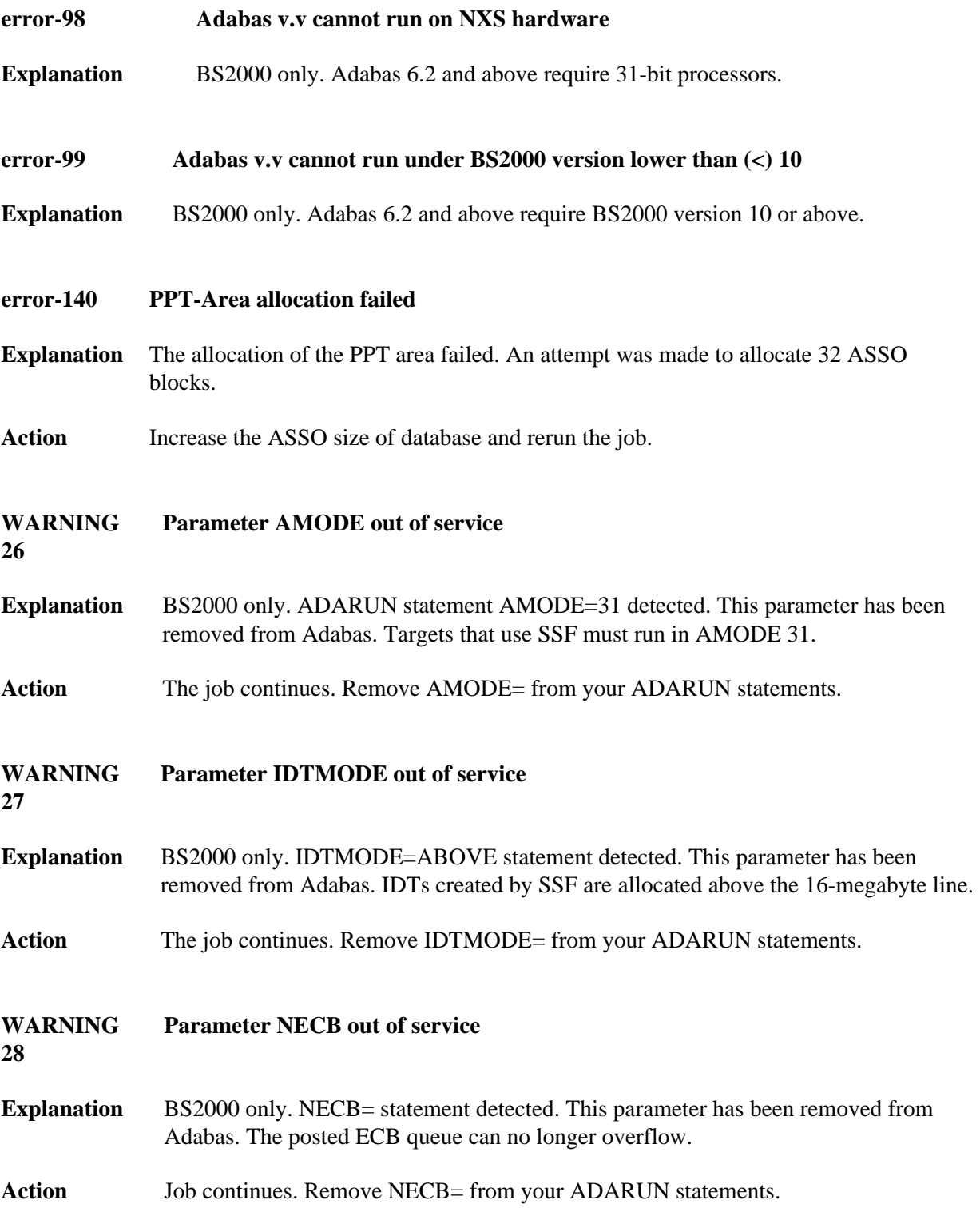